*Electromagnetic Induction Formulas...* 1/13

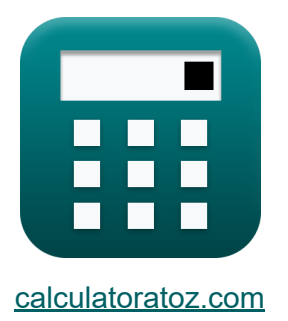

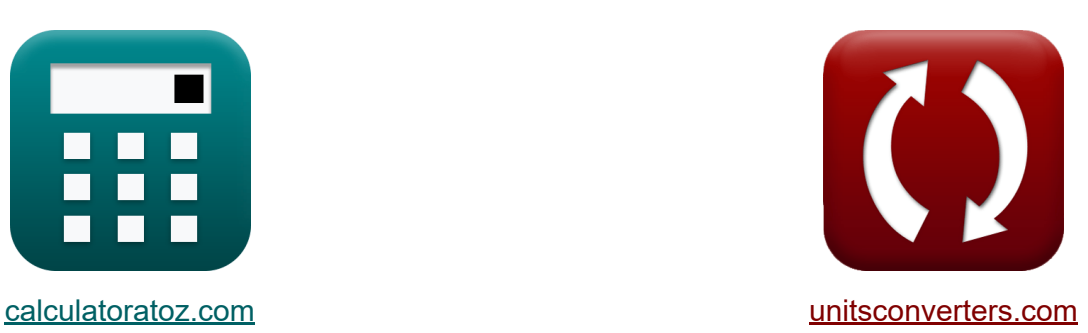

# **Electromagnetic Induction Formulas**

#### [Calculators!](https://www.calculatoratoz.com/) Examples! [Conversions!](https://www.unitsconverters.com/)

Examples!

Bookmark **[calculatoratoz.com](https://www.calculatoratoz.com/)**, **[unitsconverters.com](https://www.unitsconverters.com/)**

Widest Coverage of Calculators and Growing - **30,000+ Calculators!** Calculate With a Different Unit for Each Variable - **In built Unit Conversion!** Widest Collection of Measurements and Units - **250+ Measurements!**

Feel free to SHARE this document with your friends!

*[Please leave your feedback here...](https://docs.google.com/forms/d/e/1FAIpQLSf4b4wDgl-KBPJGChMJCxFlqrHvFdmw4Z8WHDP7MoWEdk8QOw/viewform?usp=pp_url&entry.1491156970=Electromagnetic%20Induction%20Formulas)*

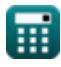

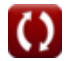

## **List of 25 Electromagnetic Induction Formulas**

### **Electromagnetic Induction**

#### **Basics of Electromagentic Induction**

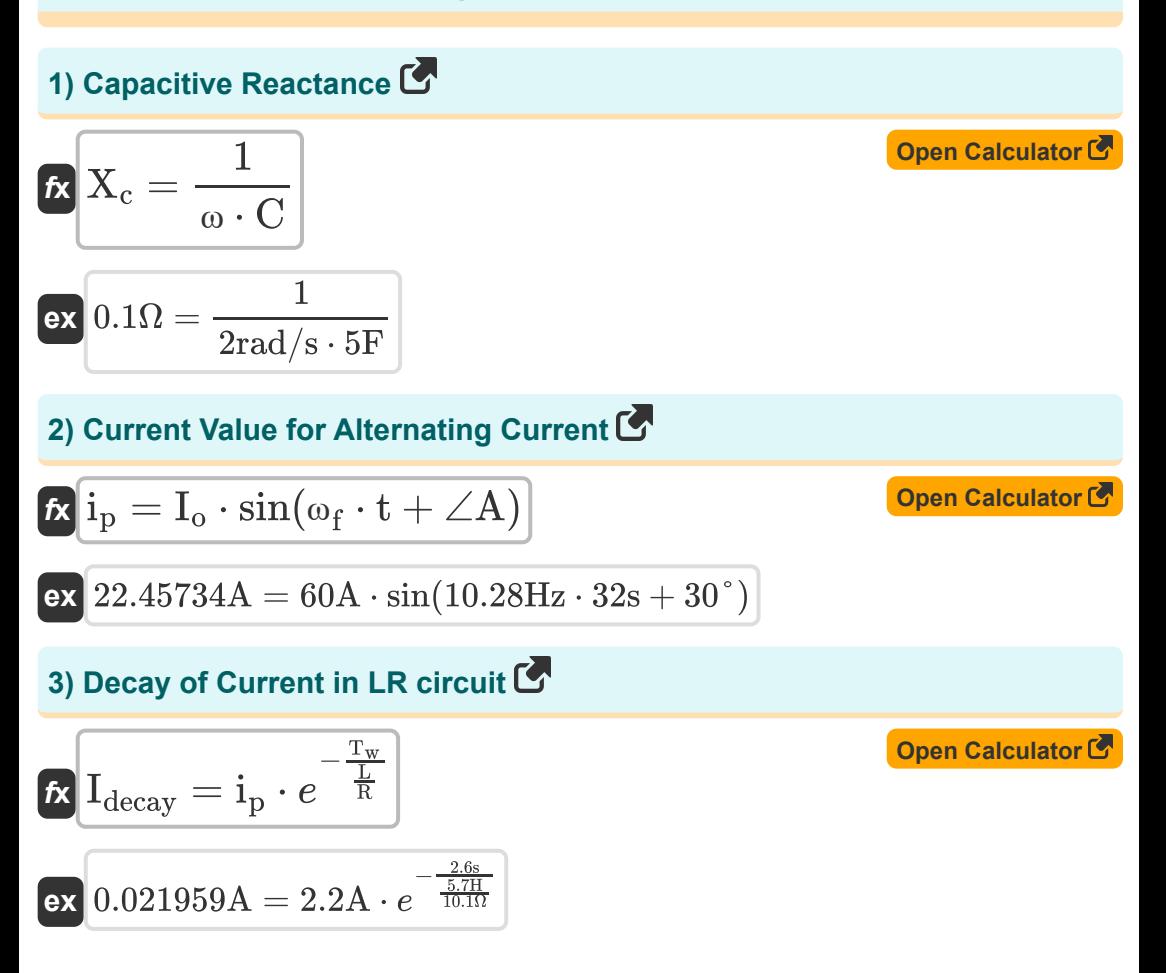

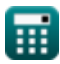

*Electromagnetic Induction Formulas...* 3/13

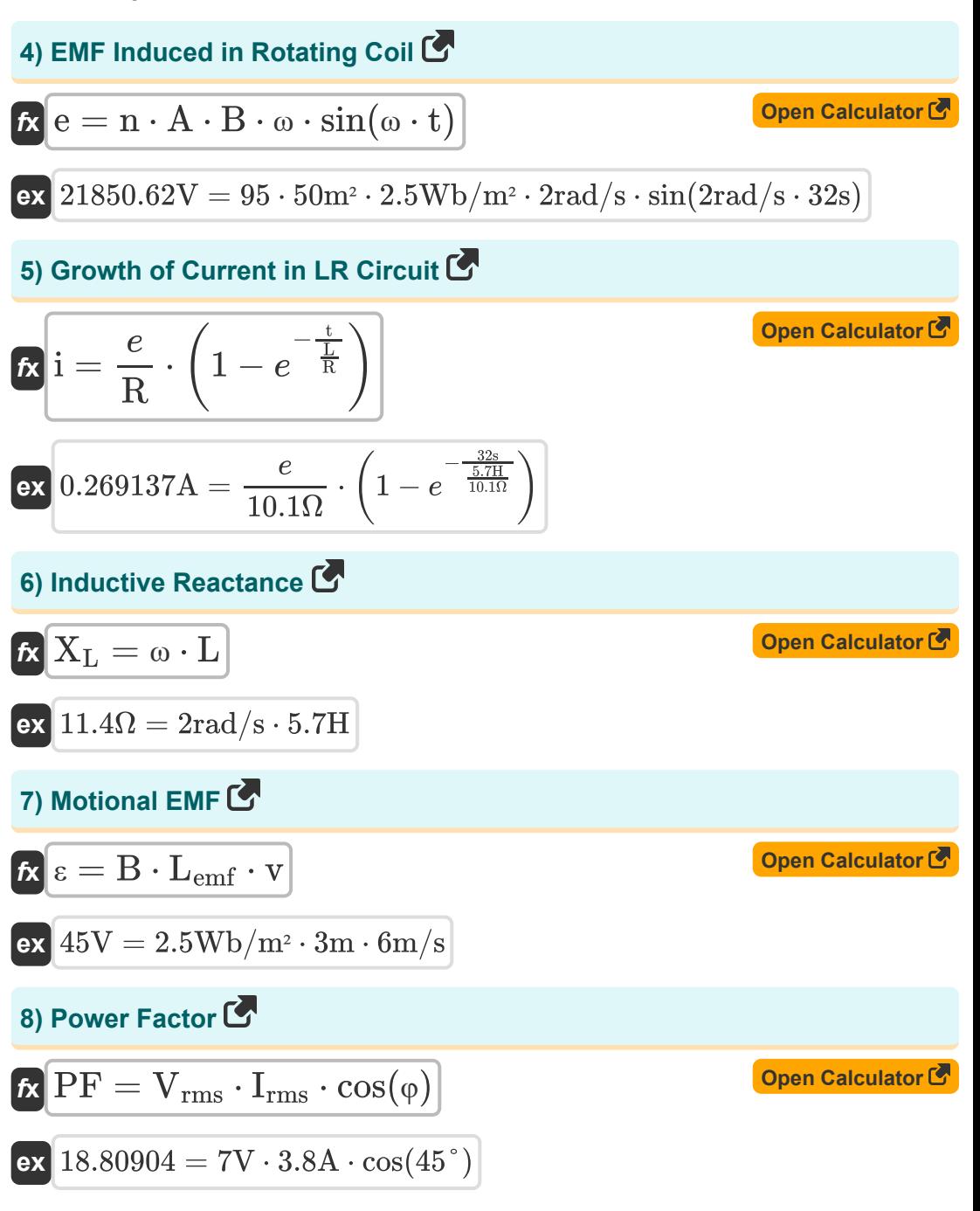

$$
\textcolor{blue}{\blacksquare}
$$

*Electromagnetic Induction Formulas...* 4/13

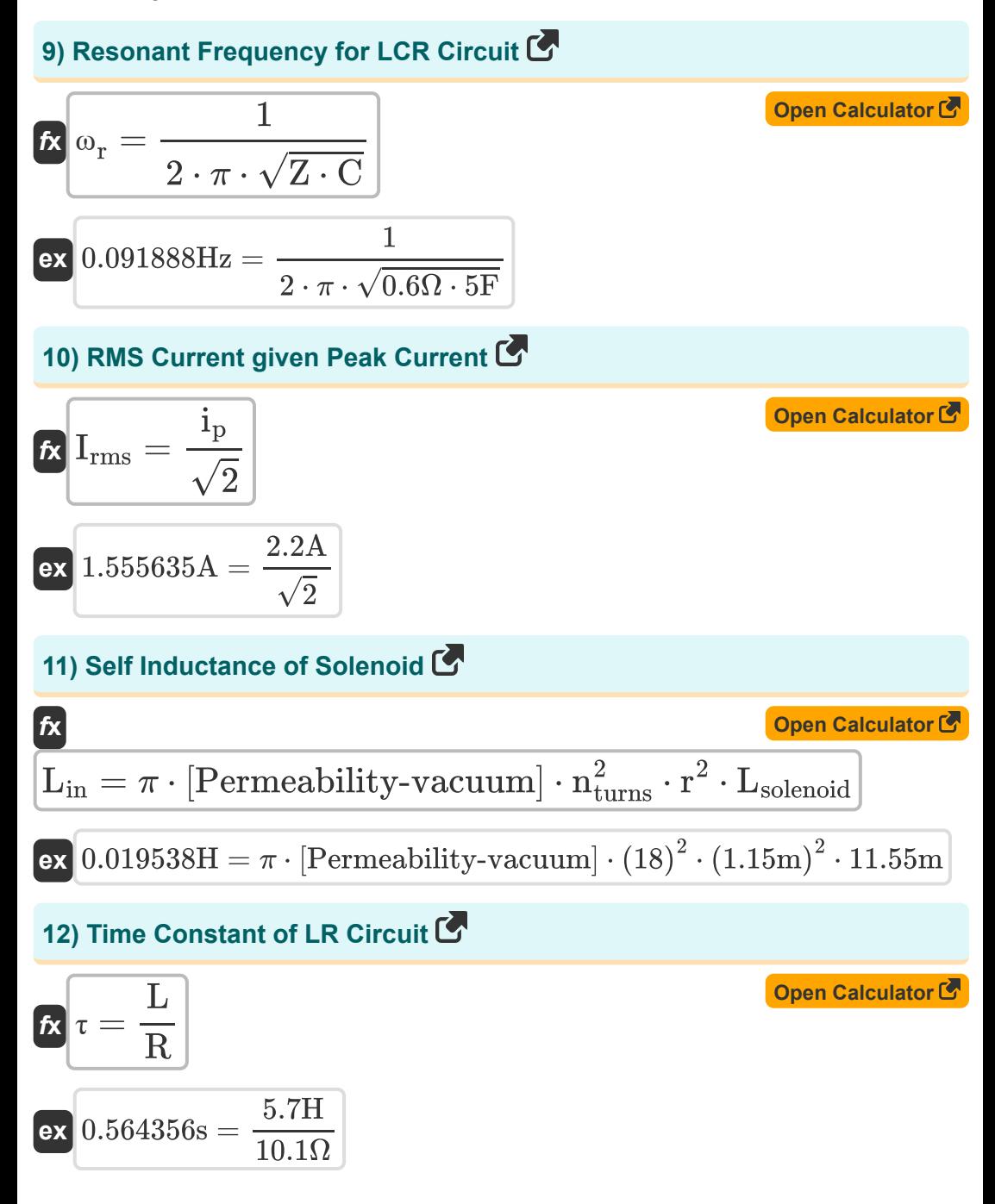

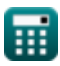

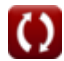

*Electromagnetic Induction Formulas...* 5/13

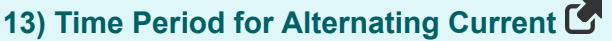

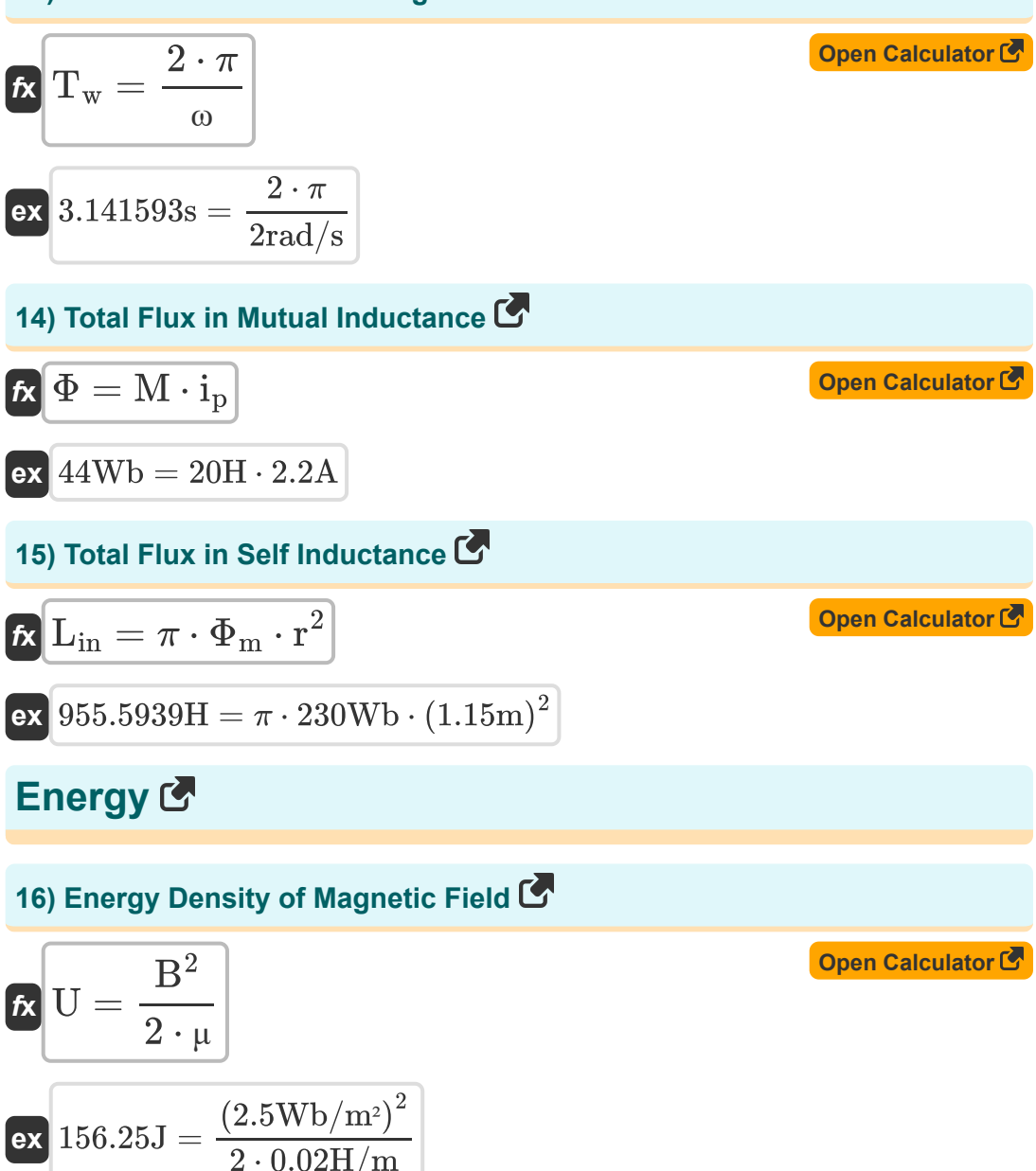

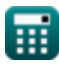

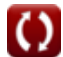

*Electromagnetic Induction Formulas...* 6/13

Electromagnetic induction Formulas...  
\n17) Energy of RMS Current (7)  
\n
$$
R \xrightarrow{E_{rms}} = i\frac{1}{p} \cdot R \cdot t
$$
\n
$$
R \xrightarrow{E_{rms}} = i\frac{1}{p} \cdot R \cdot t
$$
\n
$$
R \xrightarrow{1564.288J} = (2.2A)^2 \cdot 10.1\Omega \cdot 32s
$$
\n
$$
R \xrightarrow{U_{inductor}} = 0.5 \cdot L \cdot i\frac{2}{p}
$$
\n
$$
R \xrightarrow{13.794J} = 0.5 \cdot 5.7H \cdot (2.2A)^2
$$
\n
$$
R \xrightarrow{13.794J} = 0.5 \cdot 5.7H \cdot (2.2A)^2
$$
\n
$$
R \xrightarrow{25.7H} (2.2A)^2
$$
\n
$$
R \xrightarrow{25.7H} (2.2A)^2
$$
\n
$$
R \xrightarrow{25.7H} (2.2A)^2
$$
\n
$$
R \xrightarrow{25.7H} (2.2A)^2
$$
\n
$$
R \xrightarrow{25.7H} (2.2A)^2
$$
\n
$$
R \xrightarrow{25.7H} (2.2A)^2
$$
\n
$$
R \xrightarrow{25.7H} (2.2A)^2
$$
\n
$$
R \xrightarrow{25.7H} (2.2A)^2 + (2.2A)^2
$$
\n
$$
R \xrightarrow{25.7H} (2.2A)^2 + (2.2A)^2
$$
\n
$$
R \xrightarrow{25.7H} (2.2A)^2 + (10.2B)^2 + (10.2B)^2
$$
\n
$$
R \xrightarrow{25.7H} (2.2A)^2 + (10.2B)^2
$$
\n
$$
R \xrightarrow{25.7H} (2.2A)^2 + (10.2B)^2
$$
\n
$$
R \xrightarrow{25.7H} (2.2A)^2 + (10.2B)^2
$$
\n
$$
R \xrightarrow{25.7H} (2.2A)^2 + (10.2B)^2
$$
\n
$$
R \xrightarrow{25.7H} (2.2A)^2 + (10.2B)^2
$$
\n

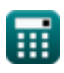

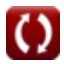

*Electromagnetic Induction Formulas...* 7/13 **[Open Calculator](https://www.calculatoratoz.com/en/impedance-for-rc-circuit-calculator/Calc-2163)  [Open Calculator](https://www.calculatoratoz.com/en/impedance-given-energy-and-current-calculator/Calc-2162)  [Open Calculator](https://www.calculatoratoz.com/en/phase-shift-for-lcr-circuit-calculator/Calc-2168)  21) Impedance for RC Circuit**  $\boldsymbol{z} = \sqrt{\mathrm{R}^2 + 1}$  ${\bf exp}\Big[10.10002\Omega = \sqrt{(10.1\Omega)^2 + \frac{1}{(10.2811\Omega)^2}}\Big]$ **22) Impedance given Energy and Current**   $\overline{f}$ **x**  $Z =$  $\overline{\text{ex}}$  68.18182 $\Omega =$ **Phase Shift<sup>[</sup></mark> 23) Phase Shift for LCR Circuit**   $\frac{f}{\hbar}$   $\phi_{\rm RC} =$ 1  $\overline{\left( \omega_{\rm f} \cdot {\rm C} \right)^2}$  $(10.28$ Hz  $\cdot$  5F)<sup>2</sup>  $\overline{\mathbf{E}}$  $\overline{\text{i}_{\text{p}}}$ 150J  $\overline{2.2A}$  $\frac{1}{\omega \cdot C} - \omega \cdot Z$ 

$$
\text{ex}\left[-6.240134^{\circ}=\frac{\frac{1}{2\text{rad/s}\cdot 5\text{F}}-2\text{rad/s}\cdot 0.6\Omega}{10.1\Omega}\right]
$$

 $\overline{\overline{\mathrm{R}}}$ 

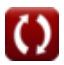

*Electromagnetic Induction Formulas...* 8/13

24) Phase Shift for LR Circuit

\n**A** 
$$
\varphi_{\text{RC}} = \arctan\left(\omega \cdot \frac{Z}{R}\right)
$$

\n6.775656° =  $\arctan\left(2\text{rad/s} \cdot \frac{0.6\Omega}{10.1\Omega}\right)$ 

\n25) Phase Shift for RC Circuit

\n**B**  $\varphi_{\text{RC}} = \arctan\left(\frac{1}{\omega \cdot C \cdot R}\right)$ 

\n26.567266° =  $\arctan\left(\frac{1}{2\text{rad/s} \cdot 5\text{F} \cdot 10.1\Omega}\right)$ 

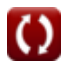

### **Variables Used**

- ∠**A** Angle A *(Degree)*
- **A** Area of Loop *(Square Meter)*
- **B** Magnetic Field *(Weber per Square Meter)*
- **C** Capacitance *(Farad)*
- **e** EMF Induced in a Rotating Coil *(Volt)*
- **E** Electric Energy *(Joule)*
- **Erms** RMS Energy *(Joule)*
- **i** Growth of Current in LR Circuit *(Ampere)*
- **Idecay** Decay of Current in L-R Circuit *(Ampere)*
- **I<sup>o</sup>** Peak Current *(Ampere)*
- **i<sup>p</sup>** Electric Current *(Ampere)*
- **Irms** Root Mean Square Current *(Ampere)*
- **L** Inductance *(Henry)*
- **Lemf** Length *(Meter)*
- **Lin** Self Inductance of Solenoid *(Henry)*
- **Lsolenoid** Length of Solenoid *(Meter)*
- **M** Mutual Inductance *(Henry)*
- **n** Number of Turns of Coil  $\bullet$
- **nturns** Number of Turns of Solenoid  $\bullet$
- **PF** Power Factor
- **r** Radius *(Meter)*
- **R** Resistance *(Ohm)*

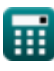

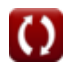

*Electromagnetic Induction Formulas...* 10/13

- **t** Time *(Second)*
- **T<sup>w</sup>** Time Period of Progressive Wave *(Second)*
- **U** Energy Density *(Joule)*
- **Uinductor** Energy Stored in Inductor *(Joule)*
- **v** Velocity *(Meter per Second)*
- **Vrms** Root Mean Square Voltage *(Volt)*
- **X<sup>c</sup>** Capacitive Reactance *(Ohm)*
- **X<sup>L</sup>** Inductive Reactance *(Ohm)*
- **Z** Impedance *(Ohm)*
- **ε** Electromotive Force *(Volt)*
- **μ** Magnetic Permeability of Medium *(Henry per Meter)*  $\bullet$
- **τ** Time Constant of L-R Circuit *(Second)*
- **φ** Phase Difference *(Degree)*
- **Φ** Total Flux in Mutual Inductance *(Weber)*
- **Φ<sup>m</sup>** Magnetic Flux *(Weber)*
- **φRC** Phase Shift RC *(Degree)*
- **ω** Angular Velocity *(Radian per Second)*
- **ω<sup>f</sup>** Angular Frequency *(Hertz)*
- **ω<sup>r</sup>** Resonant Frequency *(Hertz)*

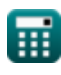

### **Constants, Functions, Measurements used**

- Constant: **pi**, 3.14159265358979323846264338327950288 *Archimedes' constant*
- Constant: **e**, 2.71828182845904523536028747135266249 *Napier's constant*
- Constant: **[Permeability-vacuum]**, 4 \* Pi \* 1E-7 Henry / Meter *Permeability of vacuum*
- Function: **arctan**, arctan(Number) *Inverse trigonometric tangent function*
- Function: **cos**, cos(Angle) *Trigonometric cosine function*
- Function: **ctan**, ctan(Angle) *Trigonometric cotangent function*
- Function: **sin**, sin(Angle) *Trigonometric sine function*
- Function: **sqrt**, sqrt(Number) *Square root function*
- Function: **tan**, tan(Angle) *Trigonometric tangent function*
- Measurement: **Length** in Meter (m) *Length Unit Conversion*
- Measurement: Time in Second (s) *Time Unit Conversion*
- Measurement: **Electric Current** in Ampere (A)  $\bullet$ *Electric Current Unit Conversion*
- Measurement: Area in Square Meter (m<sup>2</sup>) *Area Unit Conversion*

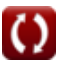

*Electromagnetic Induction Formulas...* 12/13

- Measurement: **Speed** in Meter per Second (m/s) *Speed Unit Conversion*
- Measurement: **Energy** in Joule (J) *Energy Unit Conversion*
- Measurement: **Angle** in Degree (°) *Angle Unit Conversion*
- Measurement: **Frequency** in Hertz (Hz) *Frequency Unit Conversion*
- Measurement: **Magnetic Flux** in Weber (Wb) *Magnetic Flux Unit Conversion*
- Measurement: **Capacitance** in Farad (F) *Capacitance Unit Conversion*
- Measurement: **Electric Resistance** in Ohm (Ω) *Electric Resistance Unit Conversion*
- Measurement: **Inductance** in Henry (H) *Inductance Unit Conversion*
- Measurement: **Magnetic Field** in Weber per Square Meter (Wb/m²)  $\bullet$ *Magnetic Field Unit Conversion*
- Measurement: **Electric Potential** in Volt (V) *Electric Potential Unit Conversion*
- Measurement: **Angular Velocity** in Radian per Second (rad/s) *Angular Velocity Unit Conversion*
- Measurement: **Magnetic Permeability** in Henry per Meter (H/m) *Magnetic Permeability Unit Conversion*

*Electromagnetic Induction Formulas...* 13/13

### **Check other formula lists**

- **Capacitor Formulas**
- **Electromagnetic Induction Formulas**
- **Electrostatics Formulas**
- **Magnetic Field due to Current Formulas**

Feel free to SHARE this document with your friends!

#### **PDF Available in**

[English](https://www.calculatoratoz.com/PDF/Nodes/564/Electromagnetic-induction-Formulas_en.PDF) [Spanish](https://www.calculatoratoz.com/PDF/Nodes/564/Electromagnetic-induction-Formulas_es.PDF) [French](https://www.calculatoratoz.com/PDF/Nodes/564/Electromagnetic-induction-Formulas_fr.PDF) [German](https://www.calculatoratoz.com/PDF/Nodes/564/Electromagnetic-induction-Formulas_de.PDF) [Russian](https://www.calculatoratoz.com/PDF/Nodes/564/Electromagnetic-induction-Formulas_ru.PDF) [Italian](https://www.calculatoratoz.com/PDF/Nodes/564/Electromagnetic-induction-Formulas_it.PDF) [Portuguese](https://www.calculatoratoz.com/PDF/Nodes/564/Electromagnetic-induction-Formulas_pt.PDF) [Polish](https://www.calculatoratoz.com/PDF/Nodes/564/Electromagnetic-induction-Formulas_pl.PDF) [Dutch](https://www.calculatoratoz.com/PDF/Nodes/564/Electromagnetic-induction-Formulas_nl.PDF)

*7/17/2023 | 6:21:07 AM UTC [Please leave your feedback here...](https://docs.google.com/forms/d/e/1FAIpQLSf4b4wDgl-KBPJGChMJCxFlqrHvFdmw4Z8WHDP7MoWEdk8QOw/viewform?usp=pp_url&entry.1491156970=Electromagnetic%20Induction%20Formulas)*

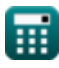

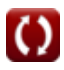